## El Dorado Community Health Center – Future State: Telemedicine Referral Workflow for completing a telemedicine referral from a primary care provider (PCP). May 7, 2019 Assign referral Add question to Create a referral Assess patient Select eConsult to the referral eConsult? referral team **Provider** Assign referral Referral for Add comments to TM Select Telemed Telemed? Coordinator Assign referral to Select provider Add comments the referral team Explain New Call patient to Create action for any Able to reac Collect notes, Review open Send referral to telemedicine telemedicine schedule pending labs and Receive results patient? labs, etc. referral Weizman group assign to TMMA telemedicine visit process patient? Was this 3 Assign referral id specialis Schedule Update referral Add patient to Send follow-up Send message Close referral to TM attempt to contact suggest Telemedicine Coordinator/MA worklog to PCP patient ticket letter to patient patient? Coordinator Telemed? Utilize waitlist or worklog Follow-up with Review telemedicine Update referral Review assigned Update referral Complete standard schedule 2 weeks in Is schedule full? to contact patients to fill to Consult actions for patients to ticket referral protocol Pending pending labs complete labs advance empty slots Review Update referral Follow-up on outstanding requirements labs or diagnostic tests ticket for follow-up Does patient Print referral, Make appointment Call patient to need to be labs, diagnostic reminder calls 2 days and reschedule 1 day prior to clinic escheduled tests, notes, etc Order printed Email schedule Email any Scan printed materials based on materials and and file to changes ahead patient schedule of clinic create file TM2U order

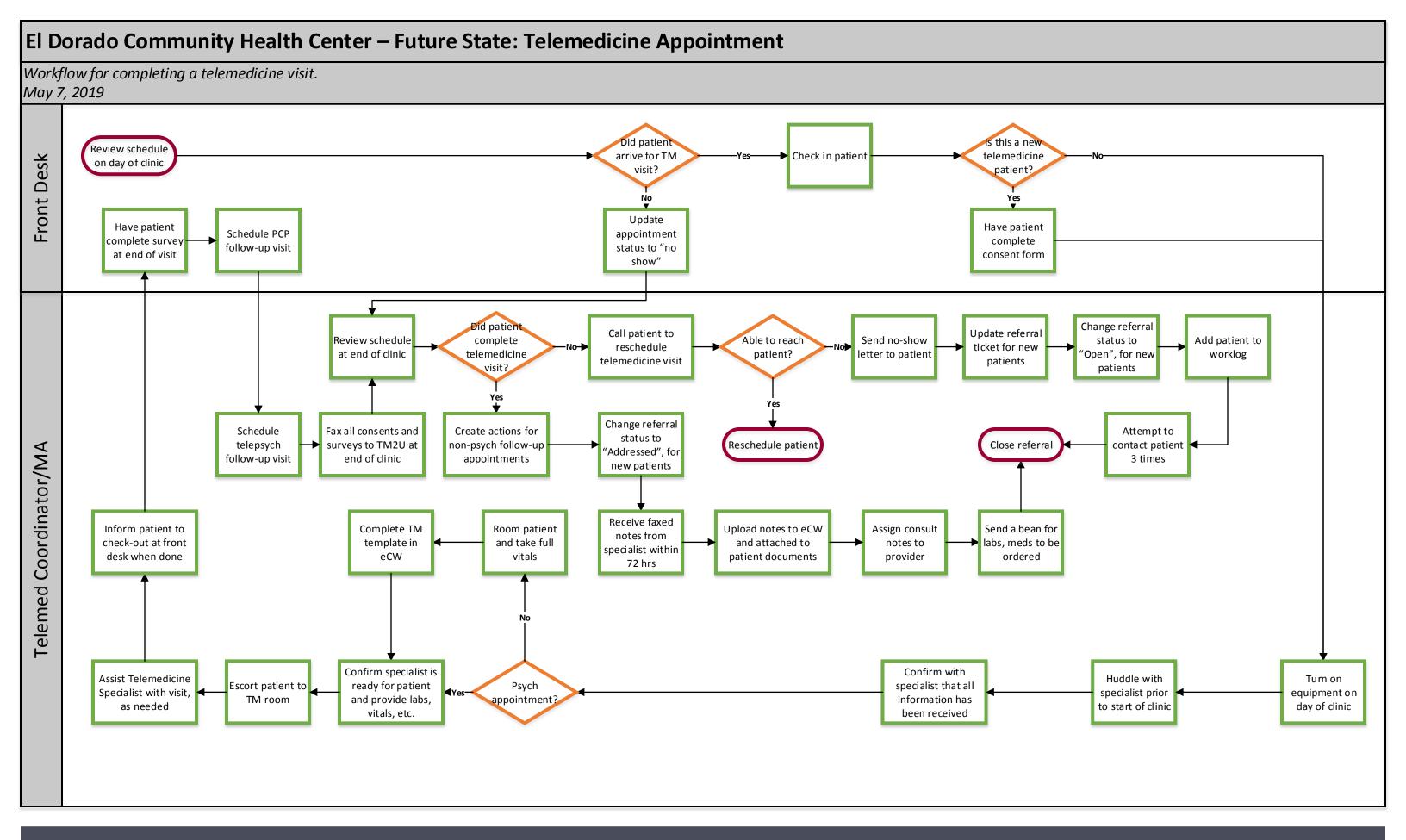

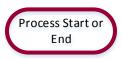

Indicates the start and end points of a process

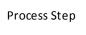

A specific process step, task or activity that is performed

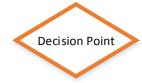

A point in the process where a yes/no question is required

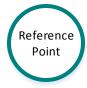

Indicates a reference or connection to another workflow

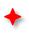

Indicates Meaningful Use Reporting

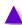

Indicates UDS Reporting

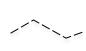

Indicates a Reference Point that is not part of a Decision Point